#### **Salvedicta**

Good judgment comes from experience Experience comes from bad judgment.

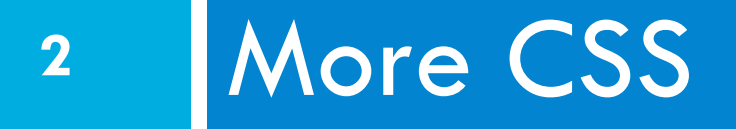

**<link href="***filename***" type="text/css" rel="stylesheet" />** 

#### Announcements

- □ Assignment 1
	- **□** Due: ???
- □ Git
	- **<u>n</u>** Working on setting up new educational account
	- $\blacksquare$  You will need a personal account
	- **E** You will be able to coordinate code with your team

#### Scrum Master

- $\square$  Communicates with the outside world
- $\square$  Is not the leader
- $\Box$  From now on, the Scrum master will be turning in the assignments
	- ¤ Format
		- n Team Name
		- **n** Team Members
		- **n** URL that I can click to get to the web site
		- **n** User Name
		- **n** Password

#### Scrum Master

**5** 

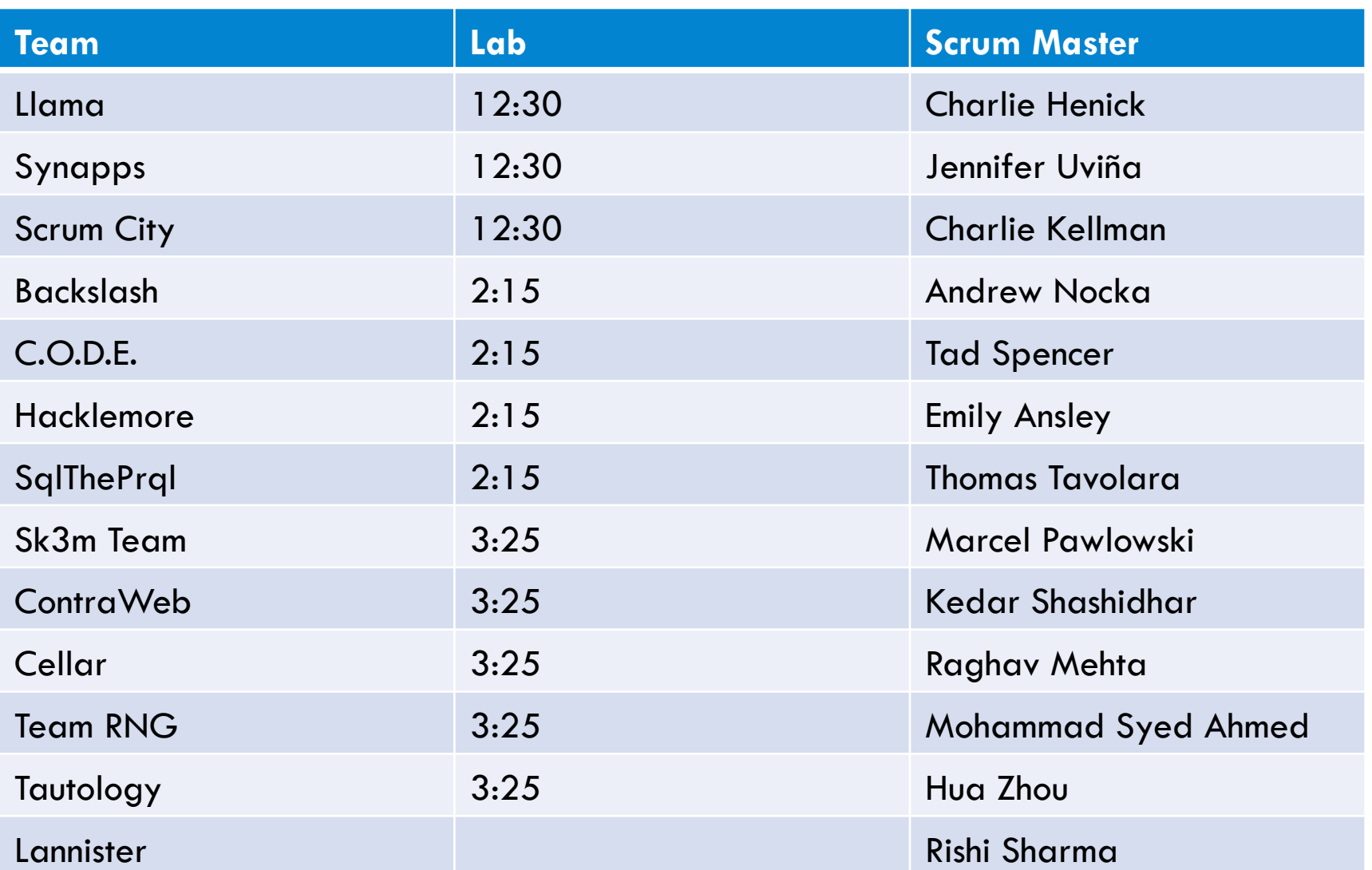

### SCM and Github

- □ Sharing AWS accounts is problematic
	- **E** Those you share your account with can see you Credit Card number
- $\Box$  The correct way to share information is through an **SCM** 
	- Unfortunately, I don't have a private account on Github
- □ Solution: git@betaweb.cs.rochester.edu

#### AWS and Git

**7** 

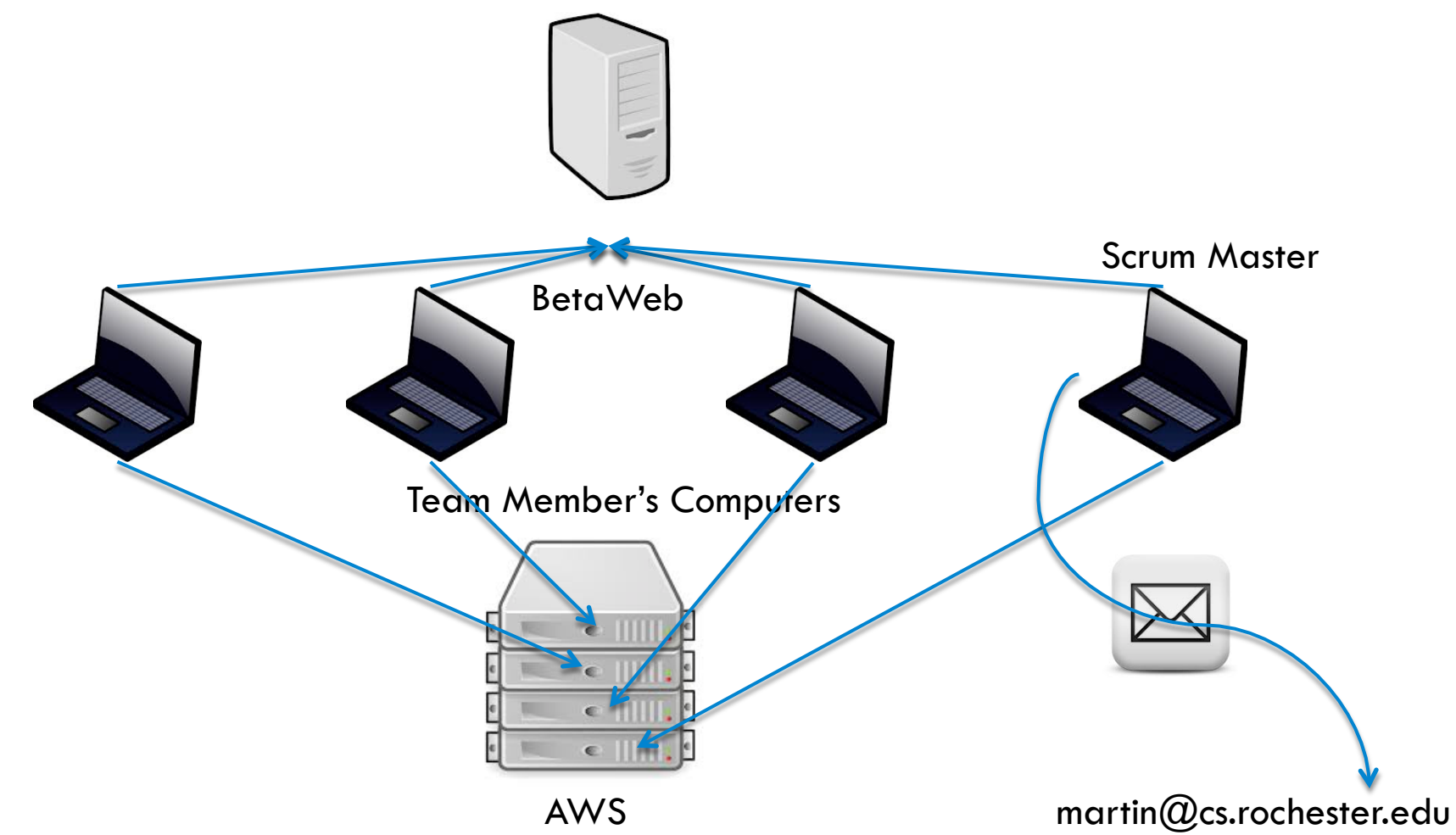

# SCM: Code graph

- $\square$  Green is main branch
	- $\blacksquare$  **E.g. working program**
- $\Box$  Yellow are development branches
	- $\blacksquare$  These are complete images of the software
	- $\blacksquare$  **I.e., where you develop the code** until it work
- $\Box$  Red lines are merges of the new code with the old code

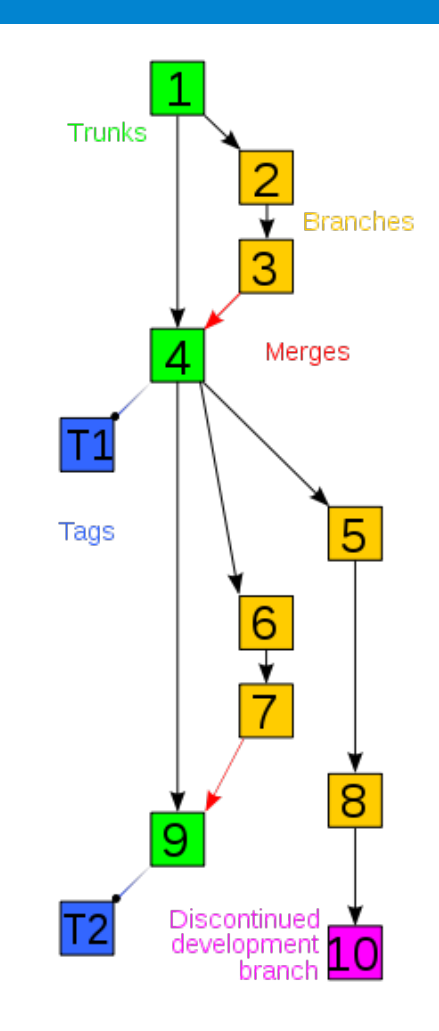

## Managing Team Code (Risky)

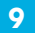

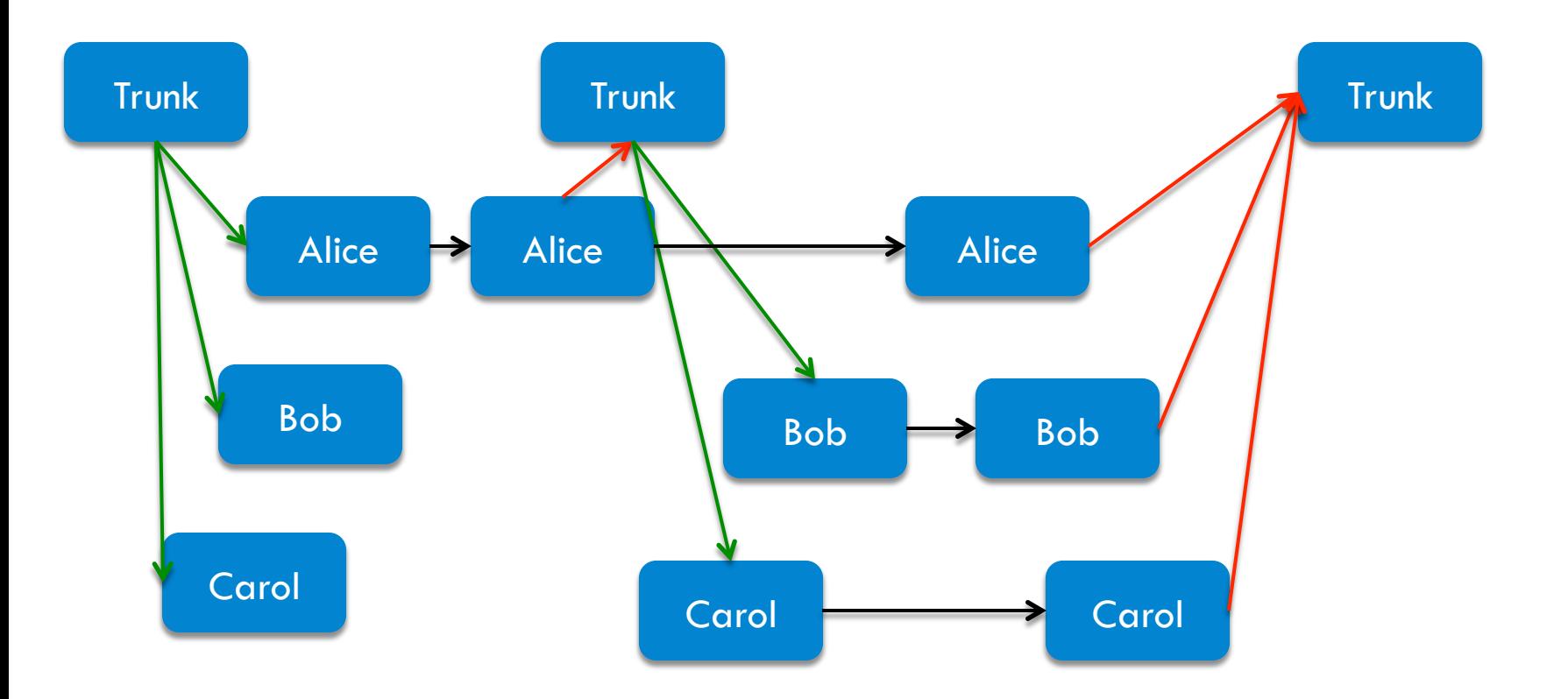

## Managing Team Code (Less Risky)

**10** 

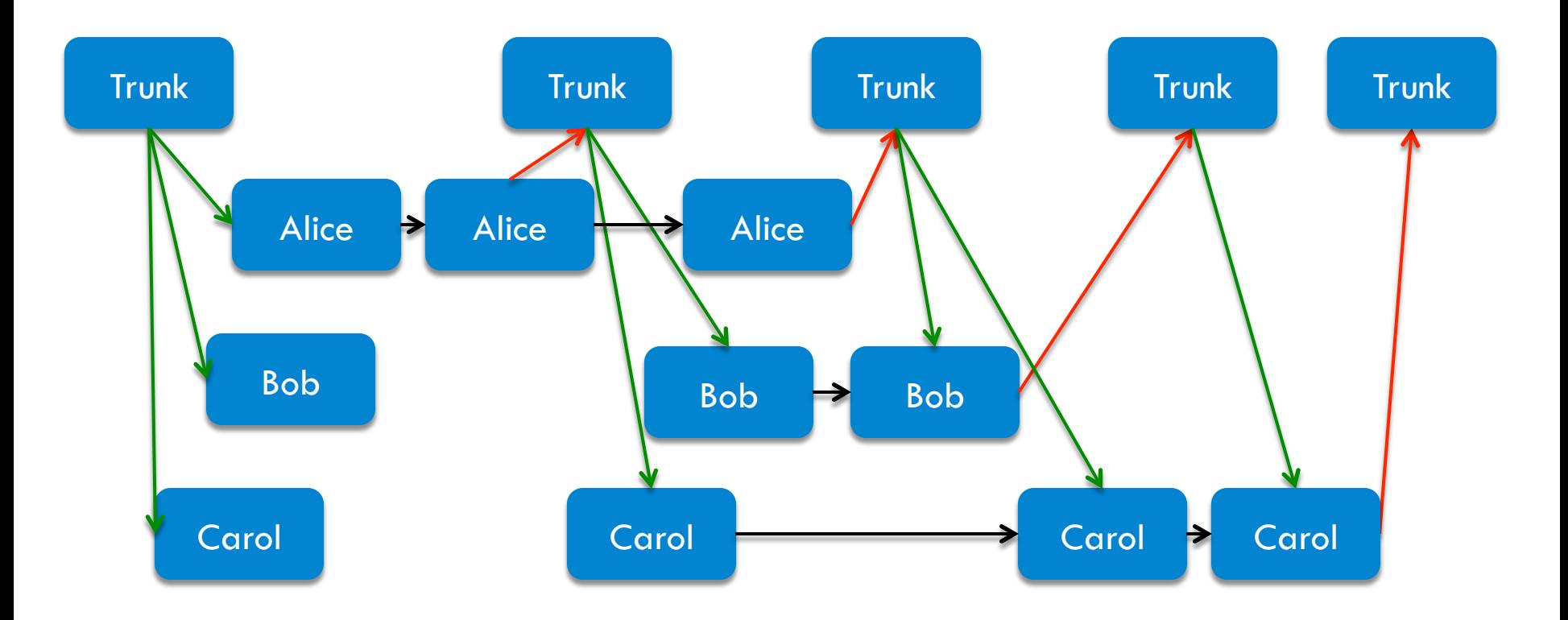

#### **More CSS 11**

**<link href="***filename***" type="text/css" rel="stylesheet" />** 

### HTML id attribute

<p>Coding Horror! Coding Horror!</p> <p id="mission">Our mission is to combine programming and <q>human</q> factors with geekiness!</p>

**HTML HTML** 

Coding Horror! Coding Horror!

Our mission is to combine programming and "human" factors with geekiness!  $\overline{\phantom{a}}$ 

- $\Box$  A unique ID for an element on a page
- $\Box$  Each ID must be unique; can only be used once in the page

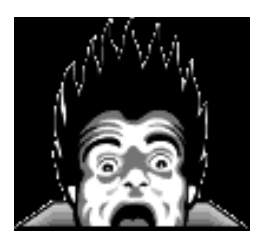

## Linking to sections of a web page

<p>Visit <a href= "http://www.textpad.com/download/index.html#downloads"> textpad.com</a> to get the TextPad editor.</p> <p><a href="#mission">View our Mission Statement</a></p> **HTML HTML** 

Visit textpad.com to get the TextPad editor.

**View our Mission Statement** 

 $\overline{$ 

- $\Box$  Link target can include an ID at the end, preceded by a #
- $\square$  Browser will load that page and scroll to element with given ID

#### CSS ID selectors

#mission { font-style: italic; font-family: "Garamond", "Century Gothic", serif; **}** *CSS* 

Coding Horror! Coding Horror!

*Our mission is to combine programming and "human" factors with geekiness!*  $\overline{\phantom{a}}$ 

 $\Box$  Applies style only to the paragraph that has the ID of mission

### HTML class attribute

<p **class="shout**">Coding Horror! Coding Horror!</p> <p **class="special**">See our special deal on Droids!</p>

<p **class="special**">Today only!</p> *HTML* 

Coding Horror! Coding Horror!

See our special deal on Droids!

Today only! *output* 

- $\Box$  A way to group some elements and give a style to only that group
- $\Box$  Unlike an id, a class can be reused as much as you like on the page CSC 210

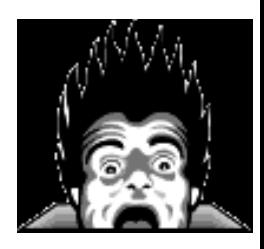

#### CSS class selectors

```
.special { 
background-color: yellow; 
font-weight: bold; 
} 
p.shout { 
color: red; 
font-family: cursive;
```
 $\}$   $\{$   $\{$   $\{$   $\}$   $\{$   $\}$   $\{$   $\{$   $\}$   $\{$   $\}$   $\{$   $\{$   $\}$   $\{$   $\}$   $\{$   $\{$   $\}$   $\{$   $\}$   $\{$   $\{$   $\}$   $\{$   $\}$   $\{$   $\{$   $\}$   $\{$   $\}$   $\{$   $\{$   $\}$   $\{$   $\}$   $\{$   $\{$   $\}$   $\{$   $\}$   $\{$   $\{$ 

Coding Horror! Coding Horror!

**See our special deal on Droids!** 

**Today only!** 

 $output$ 

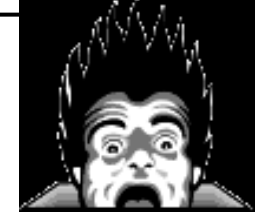

#### CSS class selectors

<p **class="shout**">Coding Horror! Coding Horror!</p> <p **class="special**">See our special deal on Droids!</p>

<p **class="special shout">**Today only!</p> *HTML* 

Coding Horror! Coding Horror!

**See our special deal on Droids!** 

**Today only!** 

 $output$ 

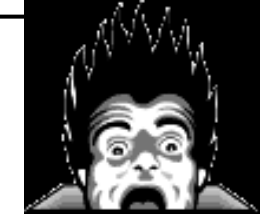

#### CSS ID selectors

a:link {  $color: #FF0000;$  } /\* unvisited link \*/ a:visited {  $color: #00FF00;$  } /\* visited link \*/ a:hover {  $color: #FF00FF;$  } /\* mouse over link \*/

*CSS CSS* 

Buy Early Buy Often!

 $output$ 

#### CSS ID selectors

**19** 

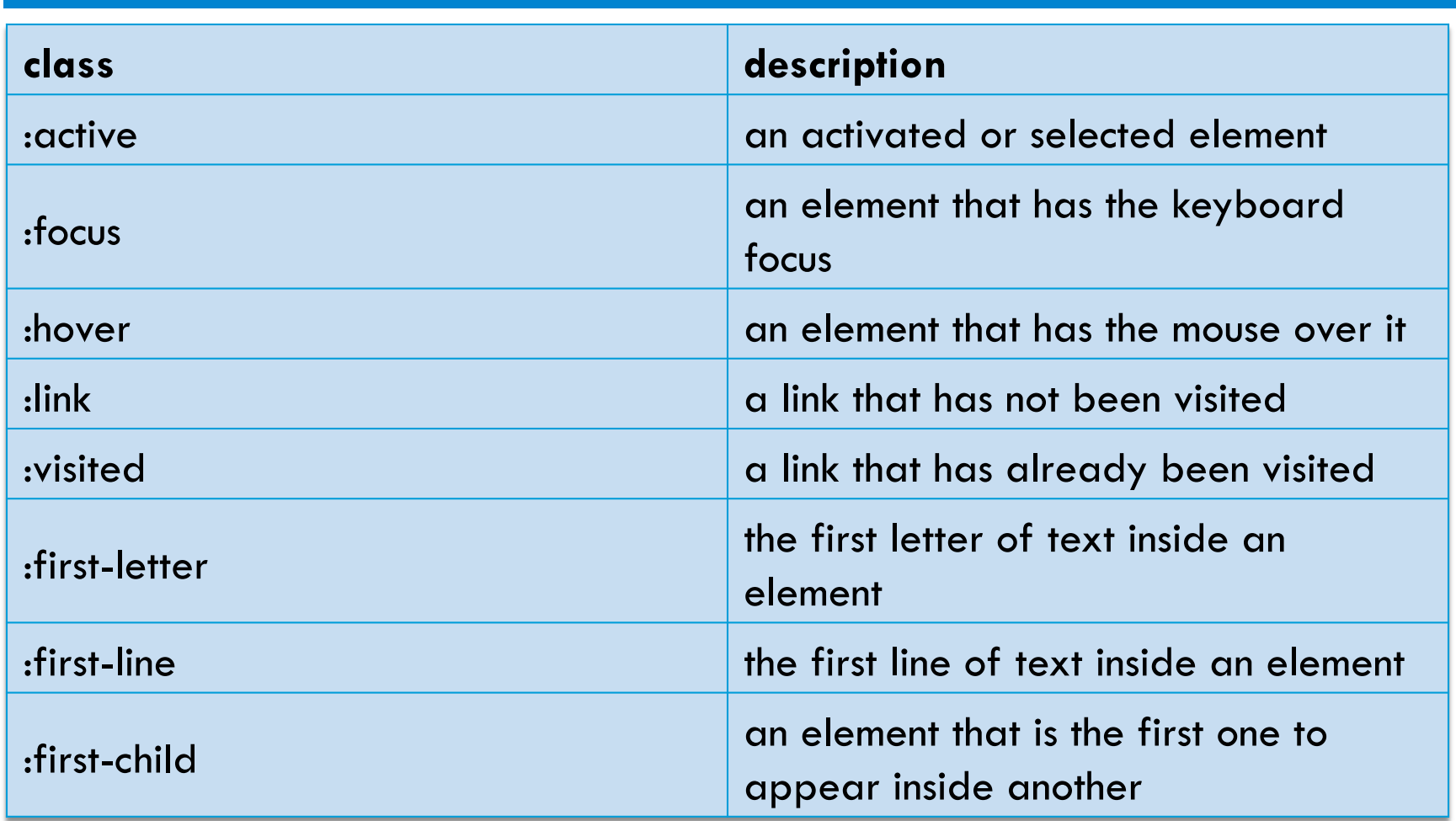

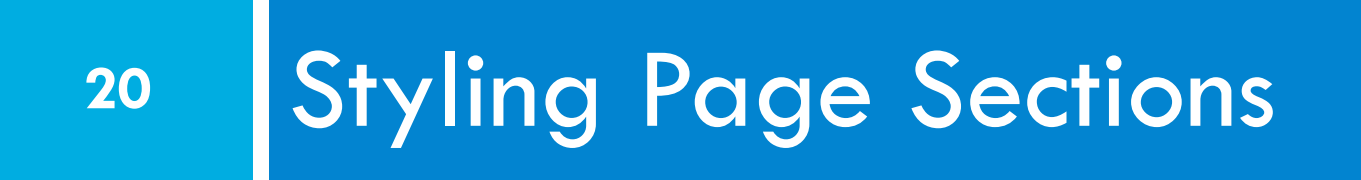

#### Why do we need page sections?

#### $\square$  Style individual elements, groups of elements, sections of text or of the page

**Photos** 

About

#### □ Create complex page layouts

Homepage

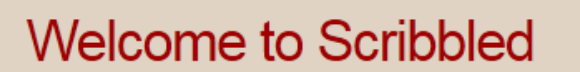

Blog

Posted by Someone on June 10, 2011 • Comments (64) • Full article

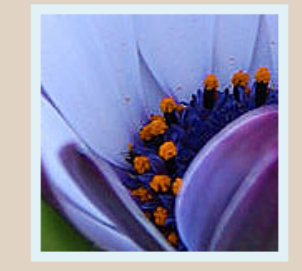

This is **Scribbled**, a free, fully standards-compliant CSS template designed by FreeCssTemplates for Free CSS Templates. The picture in this template is from PDPhoto.org. This free template is released under a Creative Commons Attributions 2.5 license, so you're pretty much free to do whatever you want with it (even use it commercially) provided you keep the links in the footer intact. Aside from that, have

Links

Contact

#### fun with it:)

Sed lacus. Donec lectus. Nullam pretium nibh ut turpis. Nam bibendum. In nulla tortor, elementum ipsum. Proin imperdiet est. Phasellus dapibus semper urna. Pellentesque ornare, orci in felis. Donec ut ante. In id eros. Suspendisse lacus turpis at sem.

Search

enter keywords here..

#### Aliquam tempus

Mauris vitae nisl nec metus placerat perdiet est. Phasellus dapibus semper consectetuer hendrerit.

#### Categories

Aliquam libero

### Sections of a page <div>

#### **<div class="shout">**

<h2>Coding Horror! Coding Horror!</h2> <p **class="special**">See our special deal on Droids!</p> <p>We'll beat any advertised price!</p> **</div>** *HTML* 

#### **Coding Horror! Coding Horror!**

**See our special deal on Droids!** 

We'll beat any advertised price!

 $\overline{$ 

- Tag used to indicate a logical section or area of a page
- $\Box$  Has no appearance by default, but you can apply styles to it

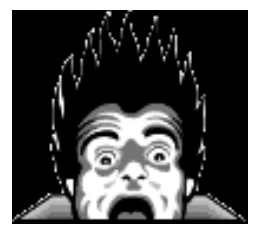

#### Inline Sections <span>

<h2>Coding Horror! Coding Horror!</h2> <p>See our **<span class="special">**spectacular**</span>** deal on Droids!</p> <p>We'll beat **<span class="shout">** any advertised price**</ span>**!</p>

*HTML* 

#### **Coding Horror! Coding Horror!**

See our **spectacular** deal on Droids!

We'll beat any advertised price!

 $\overline{$ 

□ has no onscreen appearance, but you can apply a style or ID to it, which will be applied to the text inside the span

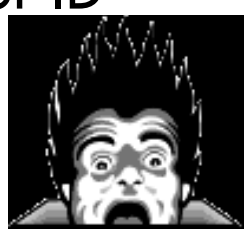

#### CSS context selectors

```
selector1 selector2 { 
properties 
} 																																													CSS
```
 $\Box$  applies the given properties to selector2 only if it is inside a selector1 on the page

```
selector1 > selector2 { 
properties 
} 																																													CSS
```
□ applies the given properties to selector2 only if it is *directly* inside a selector1 on the page

#### Context selector example

**25** 

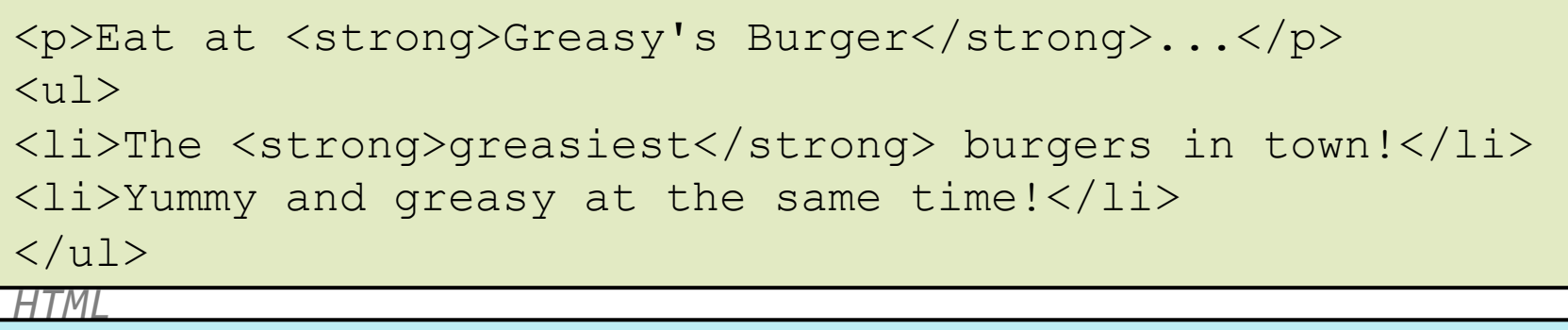

1i strong { text-decoration: underline; }

 $\mathsf{CSS} \in \mathsf{CSS}$ 

Eat at **Greasy's Burger**…

- The **greasiest** burgers in town!
- Yummy and greasy at the same time!

 $\overline{0}$ 

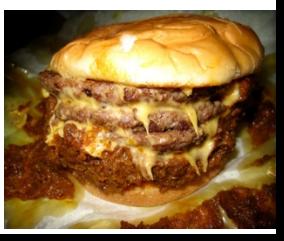

### More complex example

**26** 

#### **<div id="ad">**  <p>Eat at <strong>Greasy's Burger</strong>...</p>  $\langle u1\rangle$ <li class="important">The <strong>greasiest</strong> burgers in town!</li>  $\langle$ li>Yummy and  $\langle$ strong>greasy at the same time  $\langle$ /strong>! $\langle$ /  $1i>$  $\langle$ /ul>  $\langle$  div>

#ad li.important strong { text-decoration: underline; }

 $\mathsf{CSS} \in \mathsf{CSS}$ 

#### Eat at **Greasy's Burger**…

- The **greasiest** burgers in town!
- Yummy and **greasy at the same time**!

 $\overline{0}$ 

### The CSS Box Model

#### $\Box$  Every element composed of:

- $\blacksquare$  content
- $\blacksquare$  a border around the element
- **<u>n</u>** padding between the content and the border
- $\blacksquare$  a margin between the border and other content

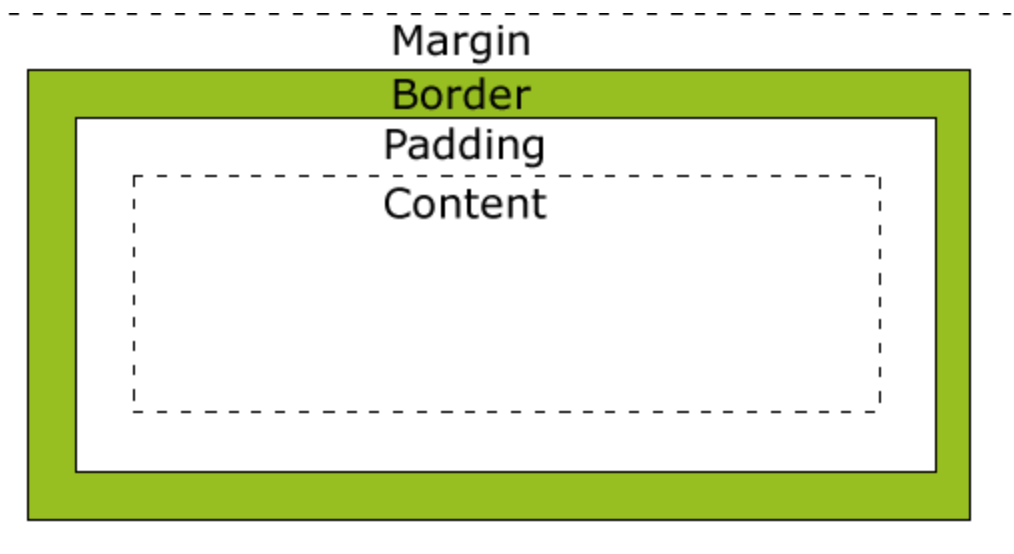

## The CSS Box Model (cont.)

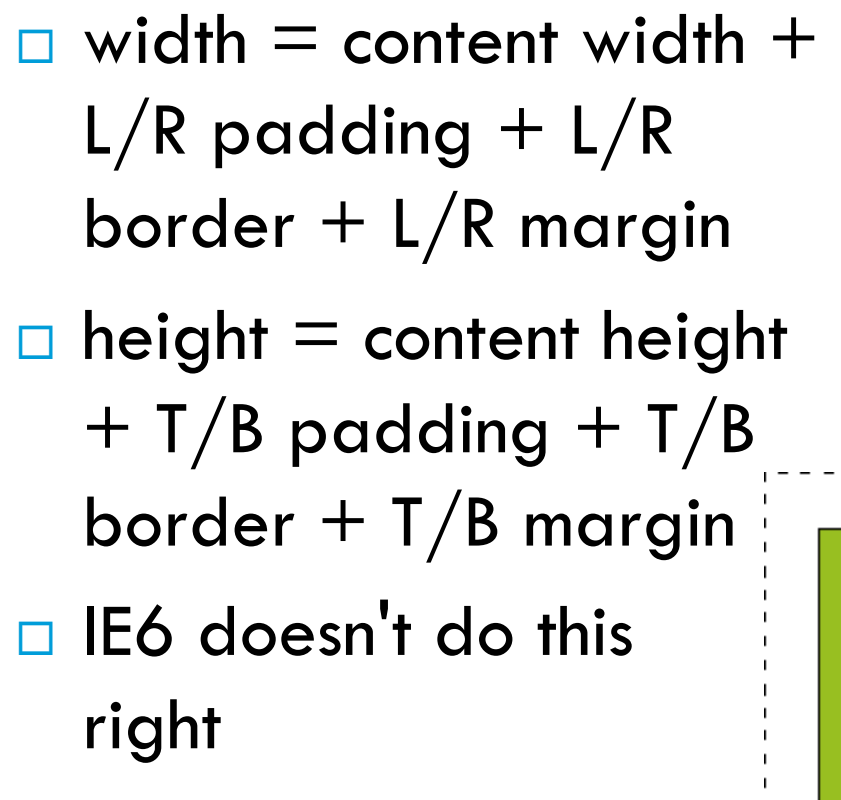

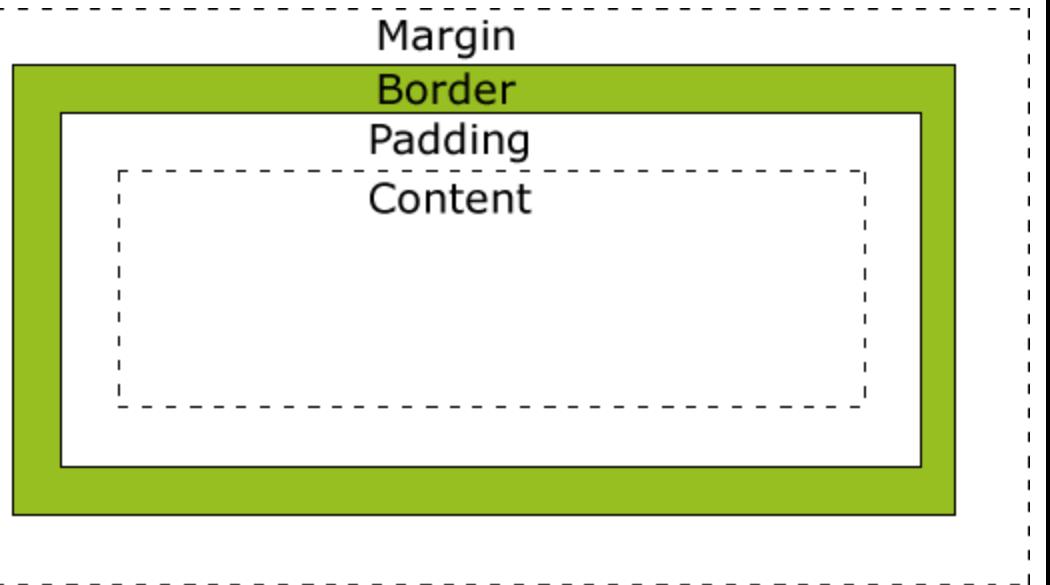

#### Document Flow – block elements

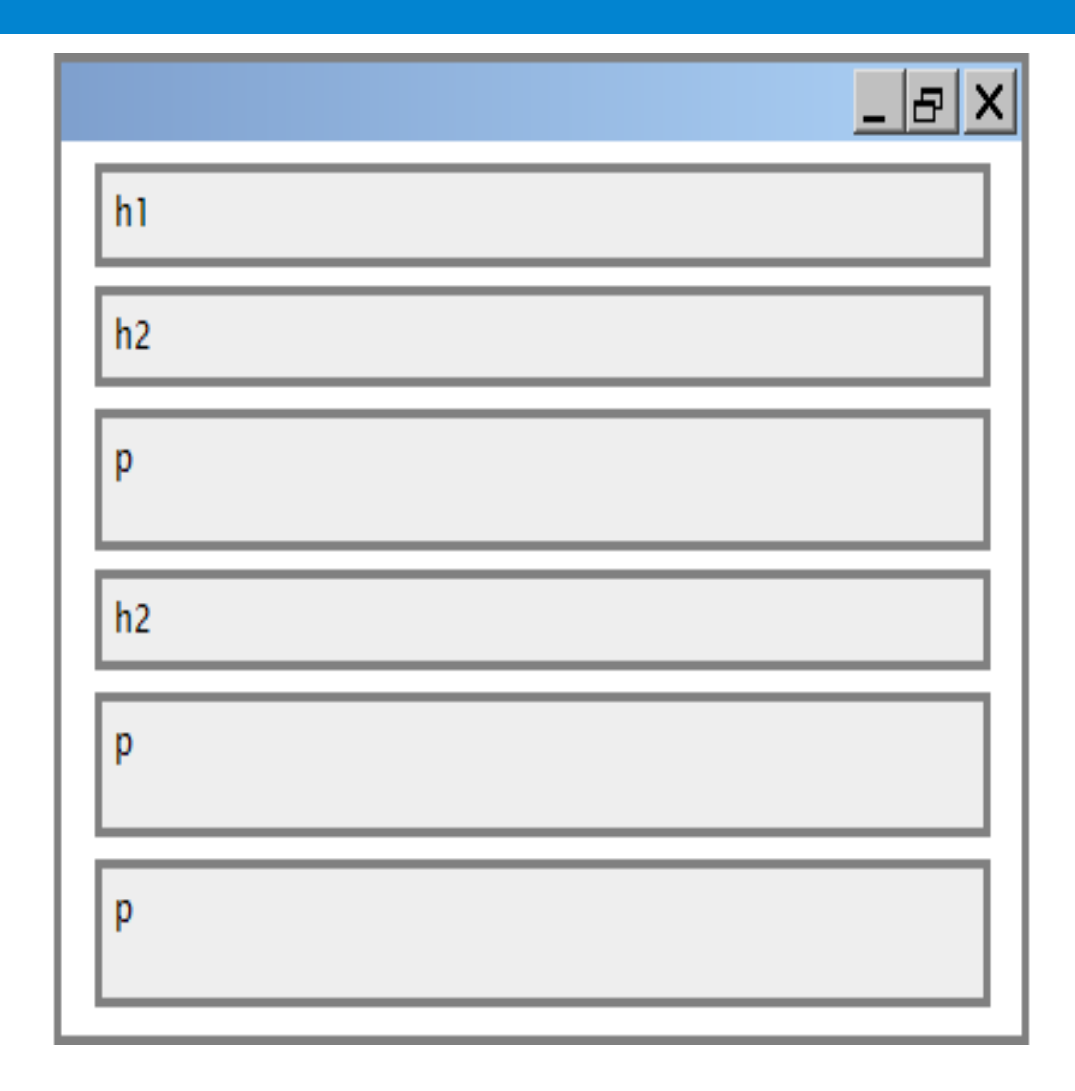

#### Document flow - inline elements

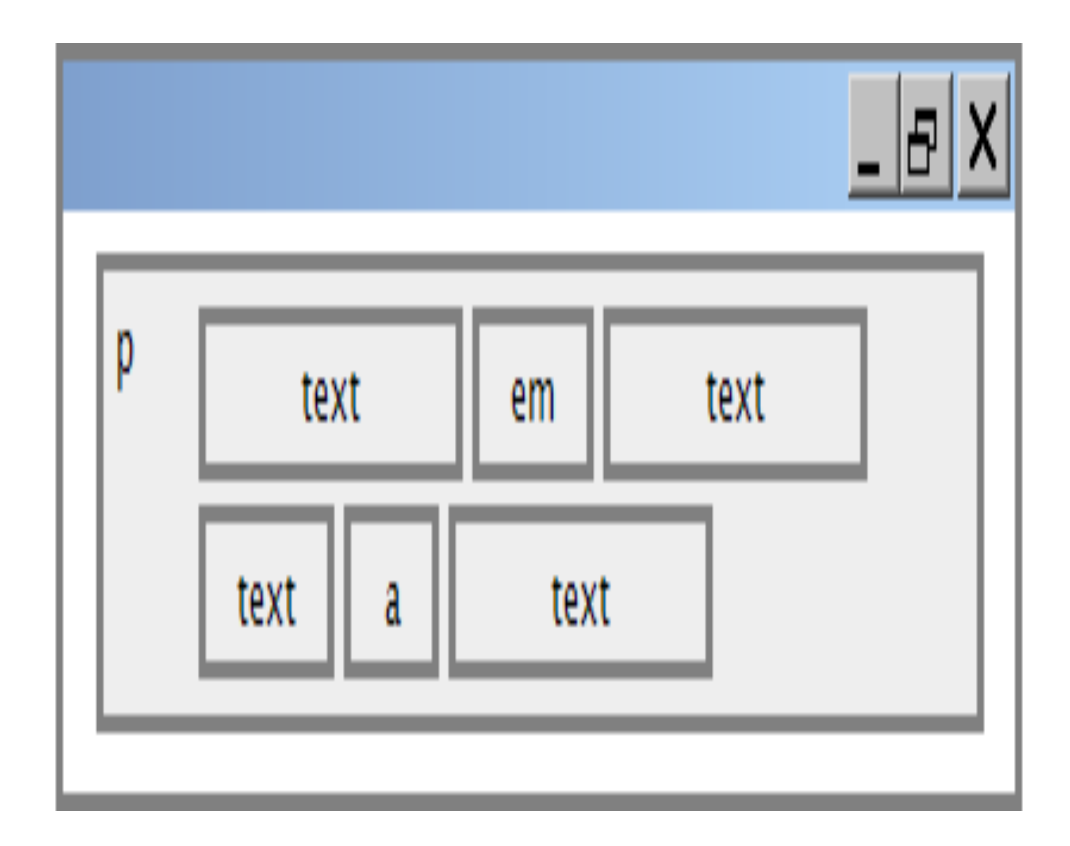

#### Document flow - a larger example

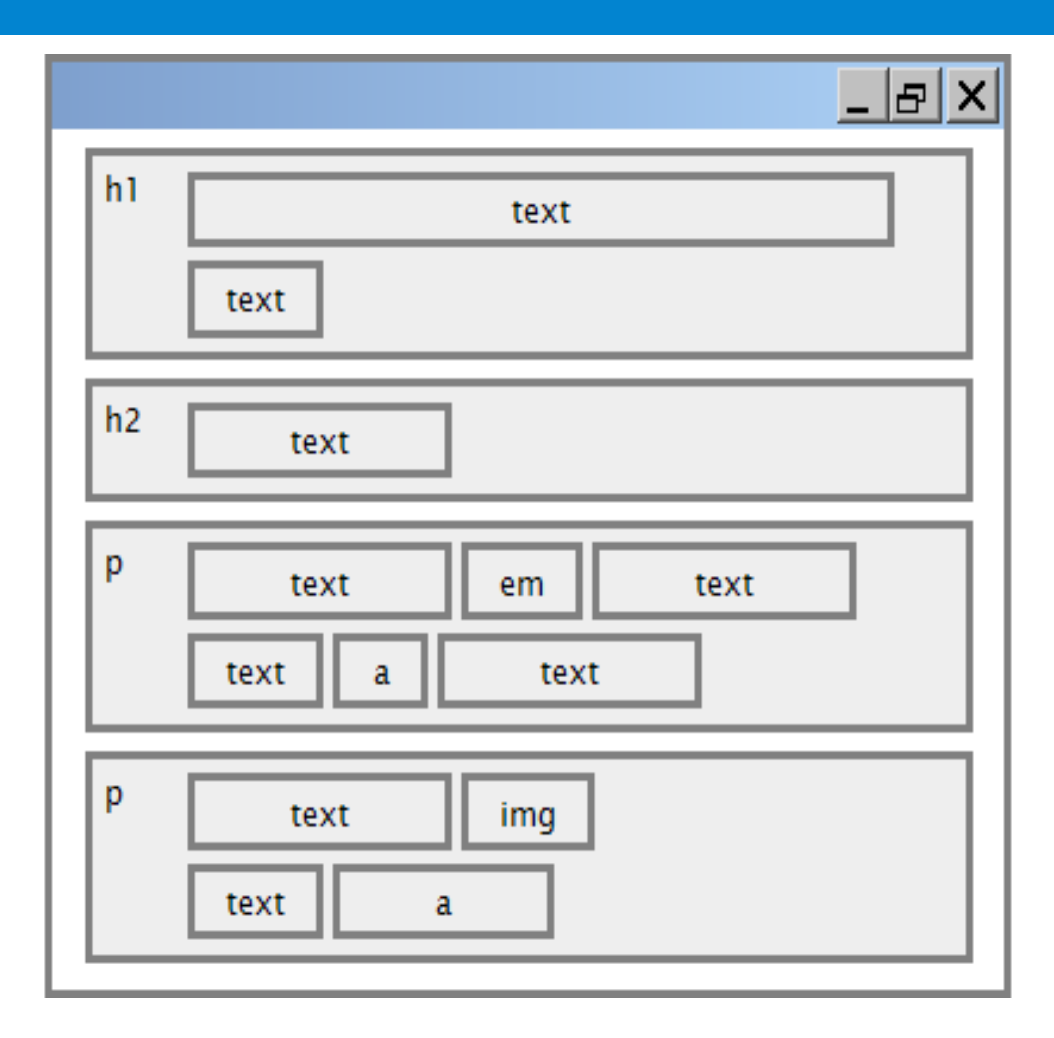

#### CSS properties for borders

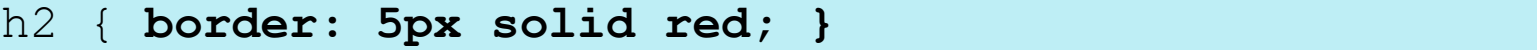

**This is a heading.** 

 $\overline{\phantom{a}}$   $\overline{\phantom{a}}$ 

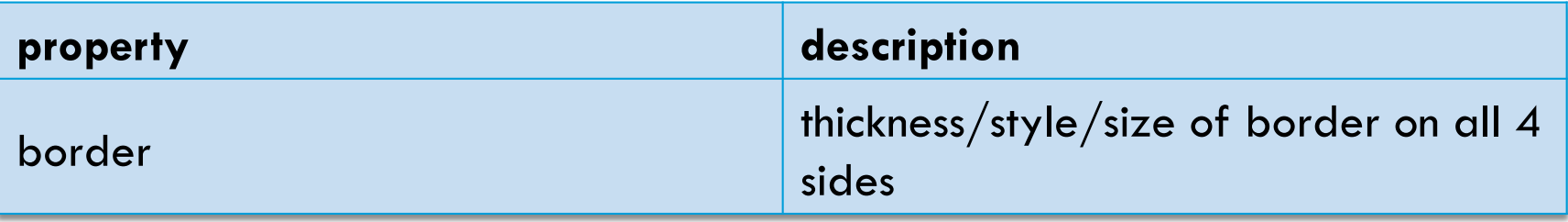

 $\overline{\text{CSS}}$   $\overline{\text{CSS}}$ 

- □ Thickness: px, pt, em, or thin, medium, thick
- **□ Style:** none, hidden, dotted, dashed, double, groove, inset, outset, ridge, solid

 $FSC$  $ECO$ 

#### More border properties

**33** 

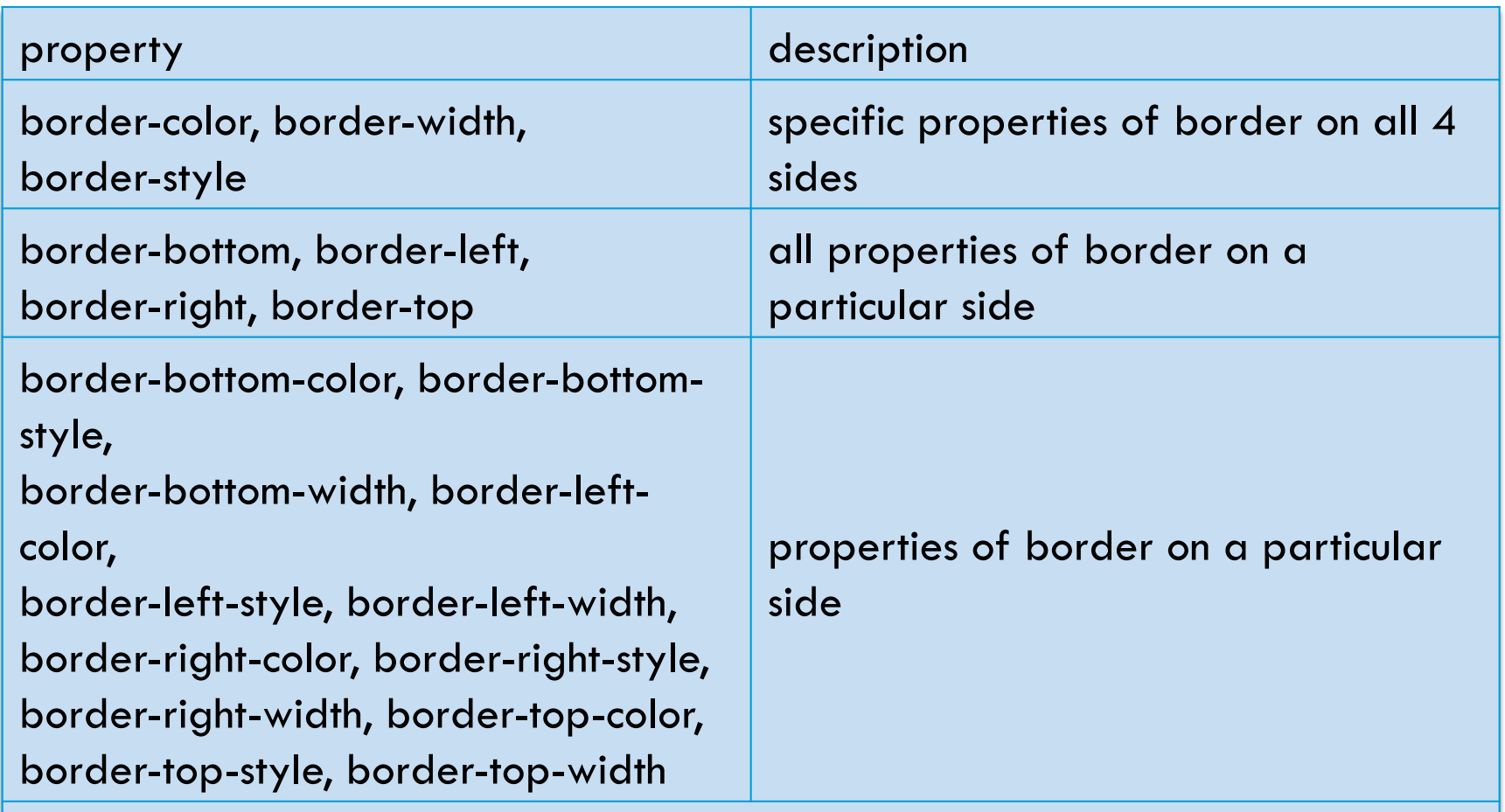

Complete list of border properties http://www.w3schools.com/css/ csc 210<br>css\_reference.asp#border

#### Another border example

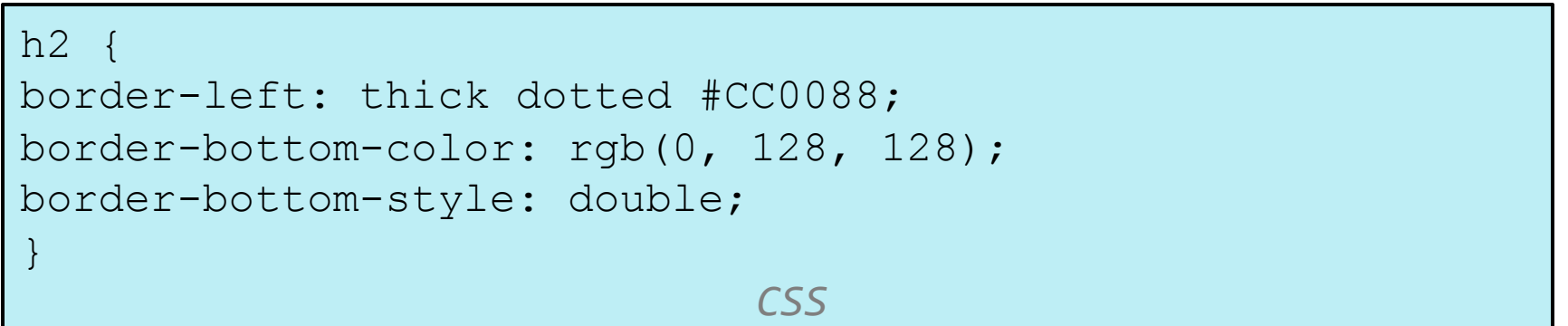

#### **This is a heading.**

 $\overline{0}$ 

 $\square$  each side's border properties can be set individually

 $\Box$  if you omit some properties, they receive default

## CSS properties for padding

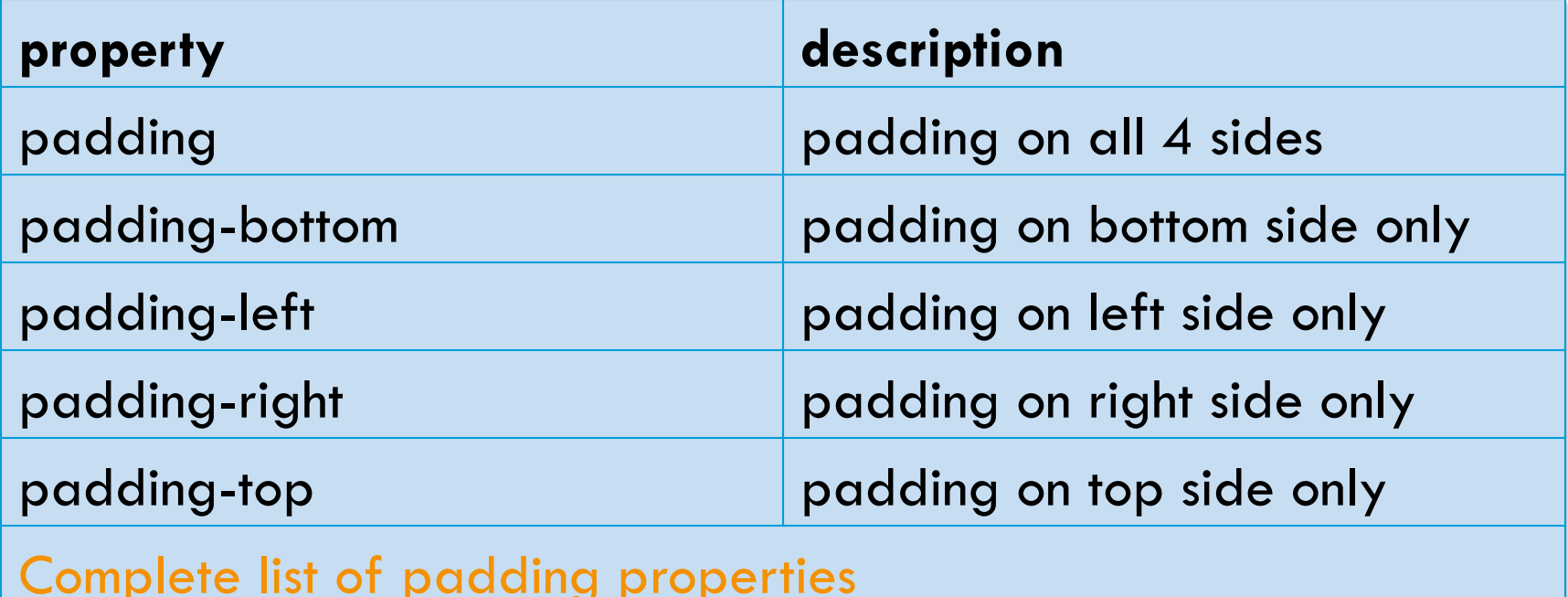

http://www.w3schools.com/css/css\_reference.asp#padding

### Padding example 1

**36** 

I

p { **padding: 20px;** border: 3px solid black; } h2 { **padding: 0px;** background-color: yellow; }

This is a first paragraph.

 *CSS* 

This is a second paragraph.

**This is a heading** 

 $\overline{\phantom{a}}$   $\overline{\phantom{a}}$ 

### Padding example 2

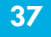

l

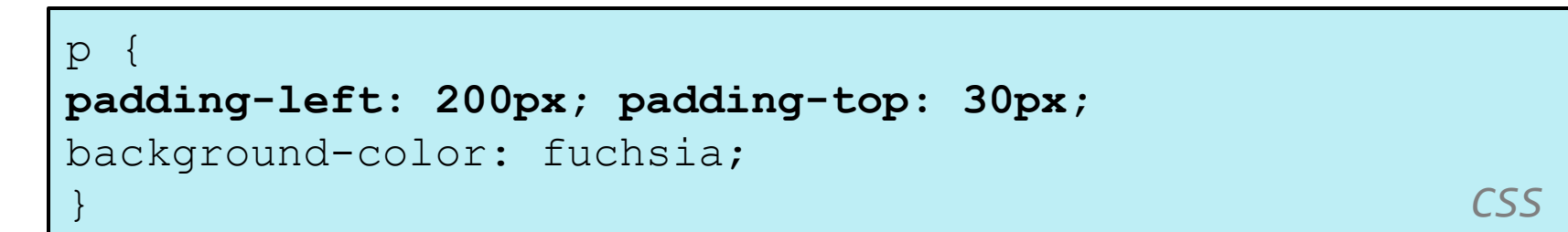

This is a first paragraph. This is a first paragraph

This is a second paragraph

 $\overline{\phantom{a}}$   $\overline{\phantom{a}}$ 

 $\square$  each side's padding can be set individually

 $_{\mathsf{EcQ}}$ ptice that padding shares the background color of the element

## CSS properties for margins

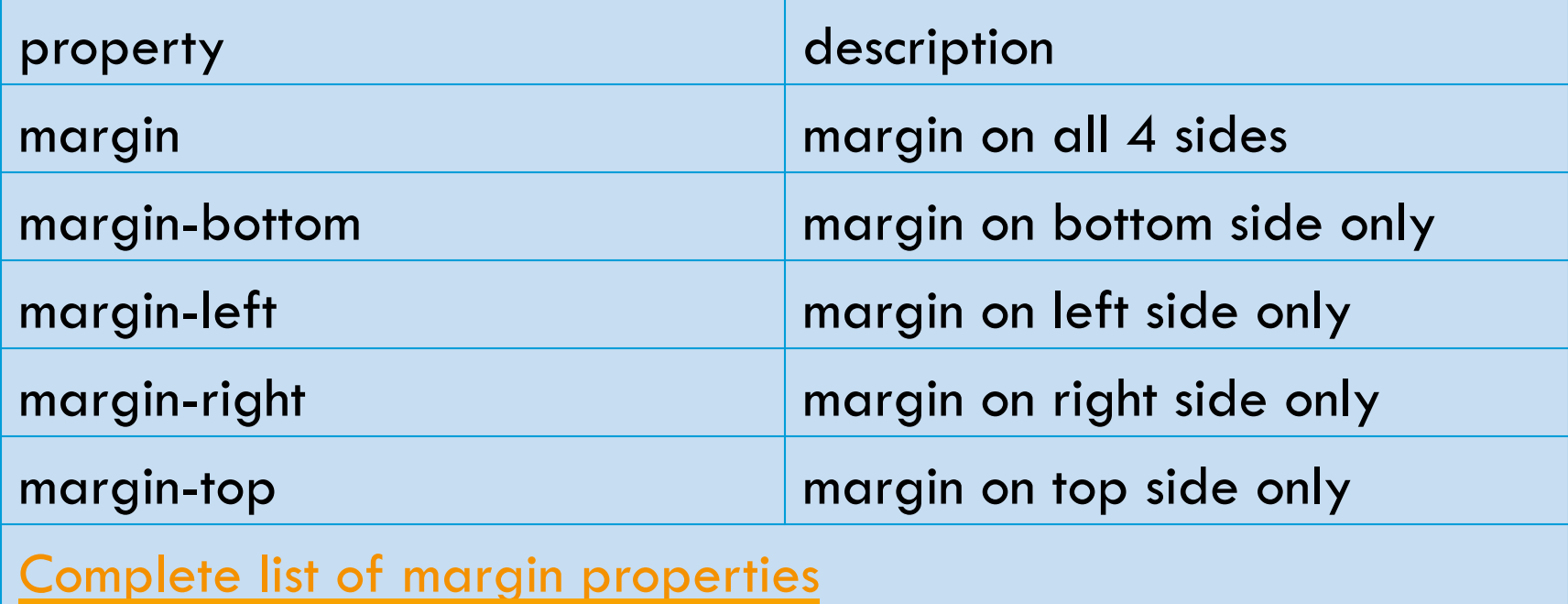

http://www.w3schools.com/css/css\_reference.asp#margin

### Margin example 1

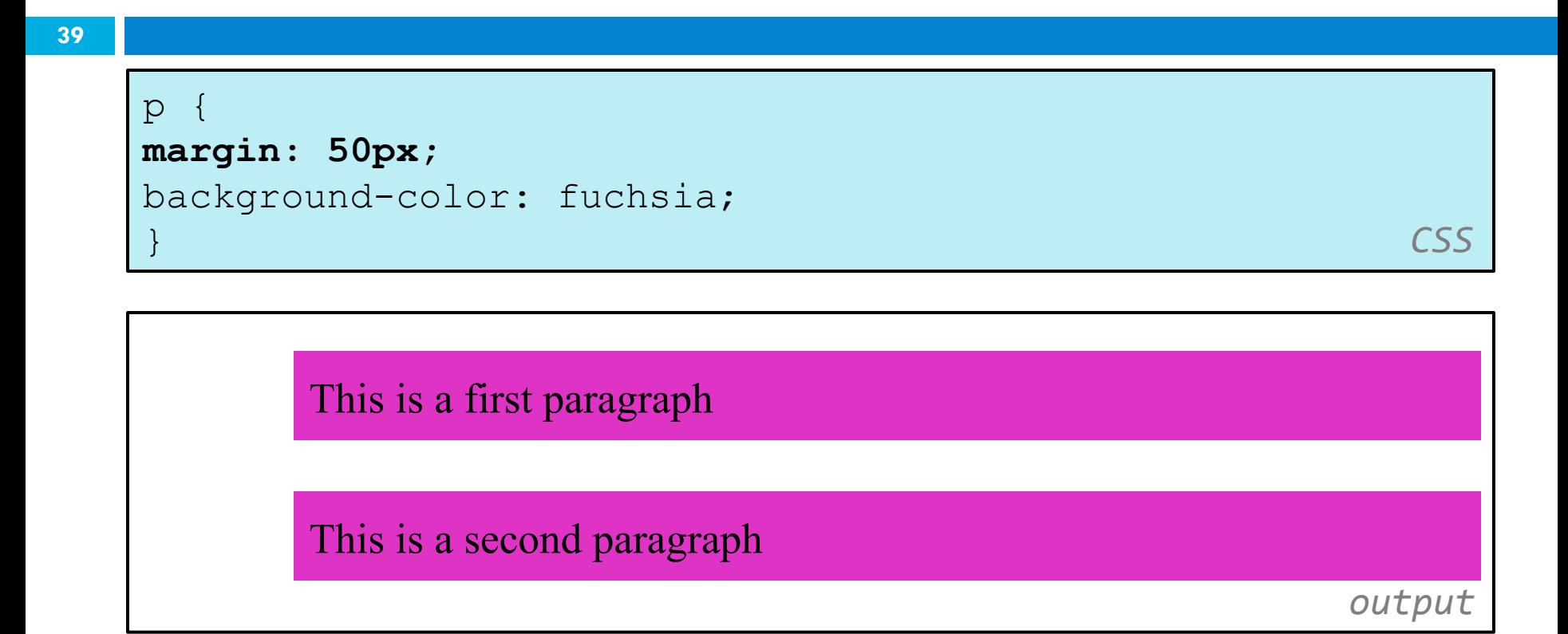

#### $\Box$  notice that margins are always transparent

### Margin example 2

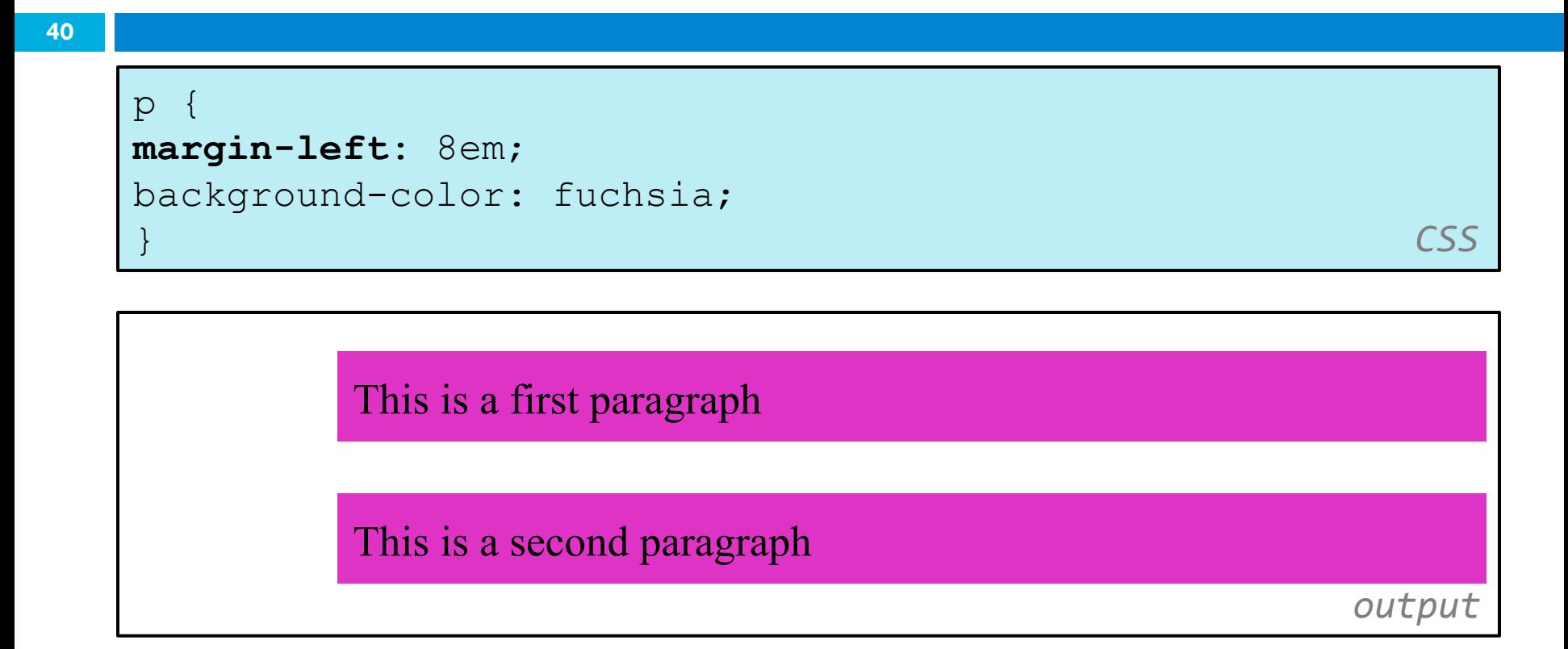

#### $\Box$  each side's margin can be set individually

### CSS properties for dimensions

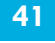

l  $\overline{\phantom{a}}$   $\overline{\phantom{a}}$ p { **width: 350px;** background-color: yellow; } h2 { **width: 50%;** background-color: aqua; }  $\mathsf{CSS} \subset \mathsf{CSS}$ **An h2 heading**  This paragraph uses the first style above

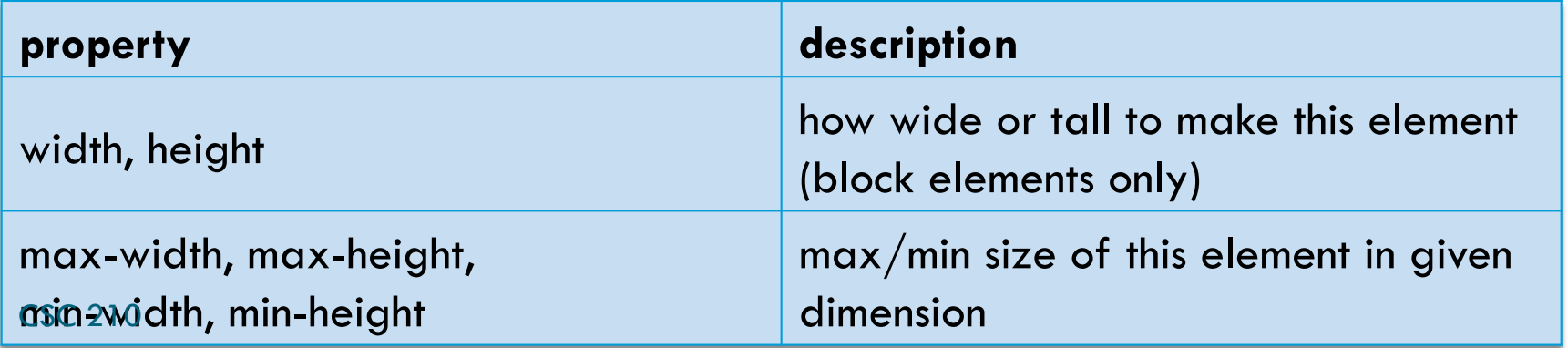

# Centering a block element: auto margins **<sup>42</sup>**

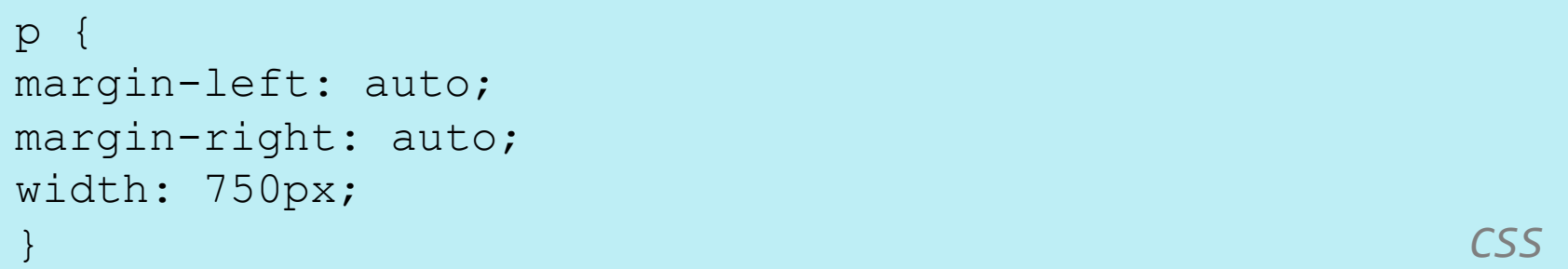

Lorem ipsum dolor sit amet, consectetur adipisicing elit, sed do eiusmod tempor incididunt ut labore et dolore magna aliqua.

 $\overline{0}$ 

- works best if  $width$  is set (otherwise, may occupy entire width of page)
- to center inline elements within a block element, use  $text$ align: center;